Schema Validation Enabled Java Examples
>>CLICK HERE<<<</p>

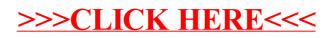